# **МИНОБРНАУКИ РОССИИ**

**Федеральное государственное бюджетное образовательное учреждение высшего образования «Горно-Алтайский государственный университет» (ФГБОУ ВО ГАГУ, ГАГУ, Горно-Алтайский государственный университет)**

# **Выполнение работ по рабочей профессии 19205 Тракторист-машинист сельскохозяйственного производства**

рабочая программа дисциплины (модуля)

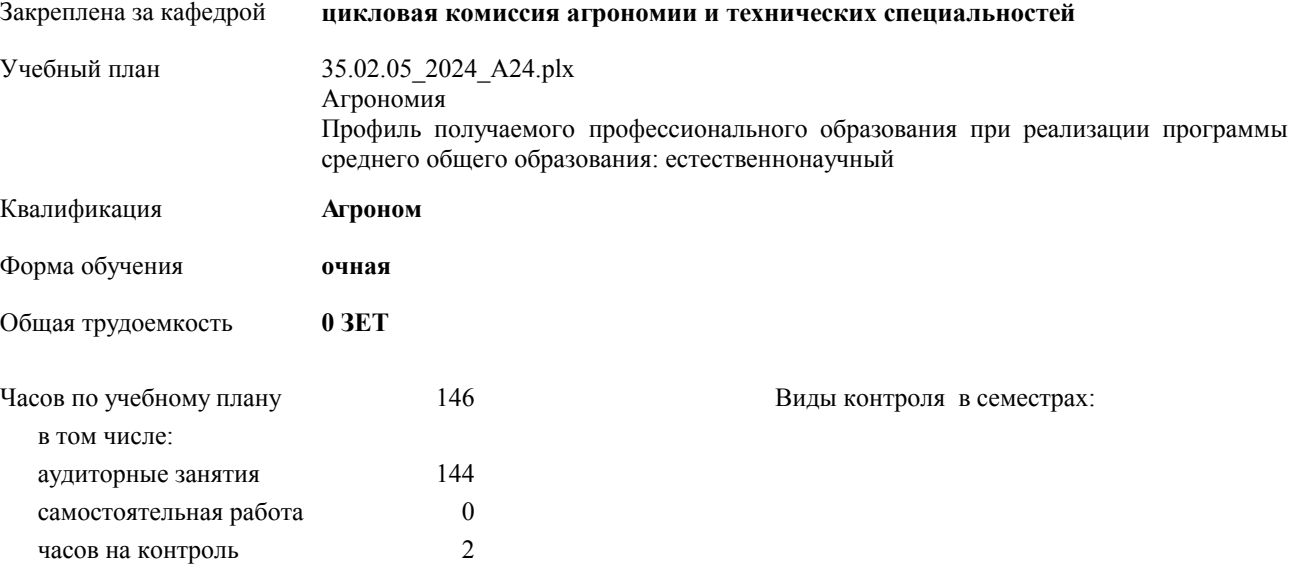

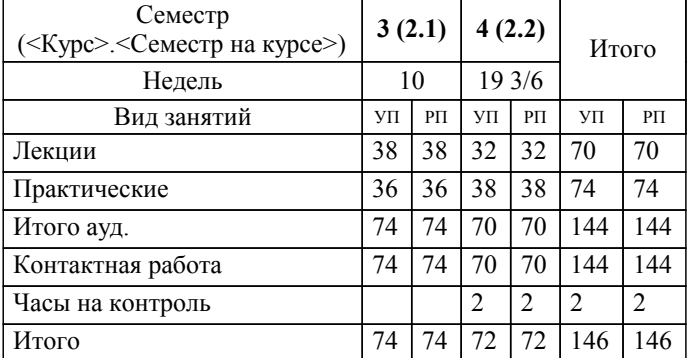

# **Распределение часов дисциплины по семестрам**

УП: 35.02.05\_2024\_А24.plx стр. 3

Программу составил(и): *Преподаватель , Атамасов Виктор Сергеевич*

**Выполнение работ по рабочей профессии 19205 Тракторист-машинист сельскохозяйственного производства** Рабочая программа дисциплины

разработана в соответствии с ФГОС:

Федеральный государственный образовательный стандарт среднего профессионального образования по специальности 35.02.05 АГРОНОМИЯ (приказ Минобрнауки России от 13.07.2021 г. № 444)

составлена на основании учебного плана:

Агрономия Профиль получаемого профессионального образования при реализации программы среднего общего образования: естественнонаучный утвержденного учёным советом вуза от 29.02.2028 протокол № 3.

**цикловая комиссия агрономии и технических специальностей** Рабочая программа утверждена на заседании кафедры

Протокол от 16.05.2024 протокол № 10

Зав. кафедрой Алексеева Наталья Геннадьевна

#### **Визирование РПД для исполнения в очередном учебном году**

**цикловая комиссия агрономии и технических специальностей** Рабочая программа пересмотрена, обсуждена и одобрена для исполнения в 2024-2025 учебном году на заседании кафедры

> Протокол от  $\qquad \qquad 2024$  г.  $\mathcal{N}_{2}$ Зав. кафедрой Алексеева Наталья Геннадьевна

## **Визирование РПД для исполнения в очередном учебном году**

**цикловая комиссия агрономии и технических специальностей** Рабочая программа пересмотрена, обсуждена и одобрена для исполнения в 2025-2026 учебном году на заседании кафедры

> Протокол от  $\qquad \qquad 2025 \text{ r. } \mathbb{N}^{\circ}$ Зав. кафедрой Алексеева Наталья Геннадьевна

#### **Визирование РПД для исполнения в очередном учебном году**

**цикловая комиссия агрономии и технических специальностей** Рабочая программа пересмотрена, обсуждена и одобрена для исполнения в 2026-2027 учебном году на заседании кафедры

> Протокол от  $\qquad \qquad 2026$  г. №  $\qquad \qquad$ Зав. кафедрой Алексеева Наталья Геннадьевна

#### **Визирование РПД для исполнения в очередном учебном году**

**цикловая комиссия агрономии и технических специальностей** Рабочая программа пересмотрена, обсуждена и одобрена для исполнения в 2027-2028 учебном году на заседании кафедры

> Протокол от  $\frac{1}{2027 \text{ r.}}$   $\frac{\text{N}_2}{\text{N}_2}$ Зав. кафедрой Алексеева Наталья Геннадьевна

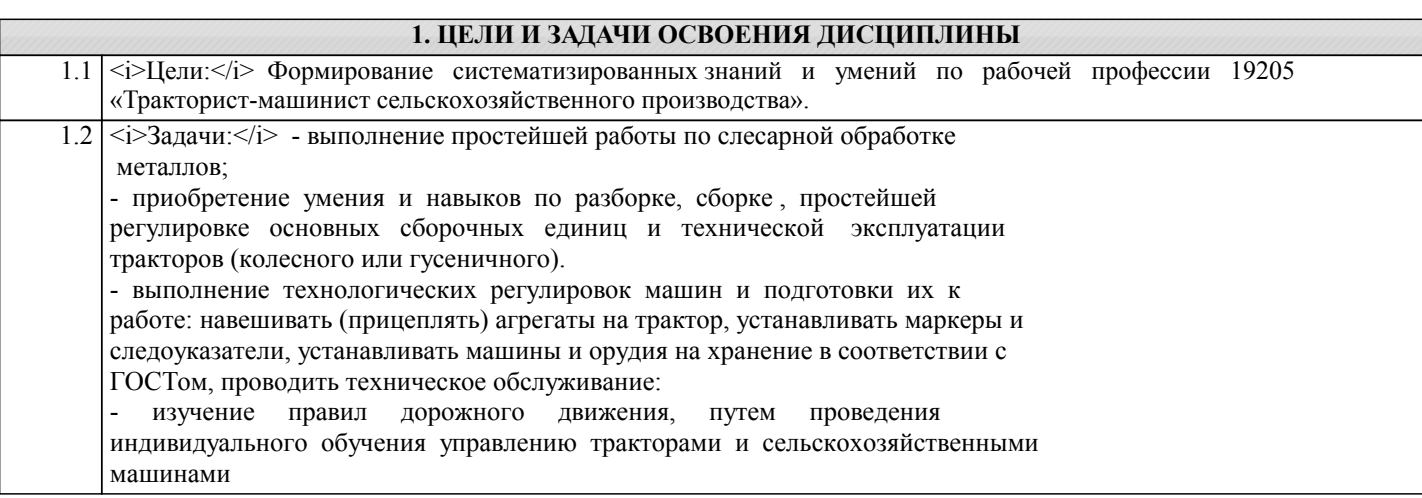

# **2. МЕСТО ДИСЦИПЛИНЫ В СТРУКТУРЕ ООП**

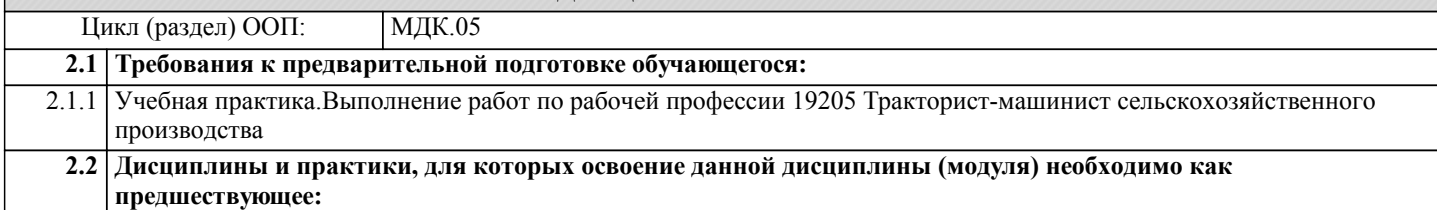

# **3. КОМПЕТЕНЦИИ ОБУЧАЮЩЕГОСЯ, ФОРМИРУЕМЫЕ В РЕЗУЛЬТАТЕ ОСВОЕНИЯ ДИСЦИПЛИНЫ (МОДУЛЯ)**

**ОК 01.:Выбирать способы решения задач профессиональной деятельности применительно к различным контекстам**

**Знать:**

- область профессиональной деятельности;

**ОК 02.:Использовать современные средства поиска, анализа и интерпретации информации и информационные технологии для выполнения задач профессиональной деятельности**

**Уметь:**

- решать типовые задачи профессиональной деятельности на основе знаний законов математических и естественных наук с применением информационно-коммуникационных технологий.

**ОК 03.:Планировать и реализовывать собственное профессиональное и личностное развитие, предпринимательскую деятельность в профессиональной сфере, использовать знания по финансовой грамотности в различных жизненных ситуациях**

**Владеть:**

- знаниями своей будущей профессии с другими профессиями и специальностями, может аргументировано обосновать свой профессиональный выбор.

# **ОК 04.:Эффективно взаимодействовать и работать в коллективе и команде**

**Знать:**

- поисковые информационные системы;

- алгоритм поиска информации.

**ОК 05.:Осуществлять устную и письменную коммуникацию на государственном языке Российской Федерации с учетом особенностей социального и культурного контекста**

**Уметь:**

- осуществлять поиск необходимой информации;

- использовать информационные технологии в профессиональной деятельности;

- использовать информацию для выполнения профессиональных задач, профессионального и личностного развития.

**ОК 06.:Проявлять гражданско-патриотическую позицию, демонстрировать осознанное поведение на основе традиционных общечеловеческих ценностей, в том числе с учетом гармонизации межнациональных и межрелигиозных отношений, применять стандарты антикоррупционного поведения**

#### **Владеть:**

- знаниями о современных информационных технологиях в профессиональной деятельности;

- быстрым и эффективным поиском и отбором информации, необходимой для эффективного выполнения

профессиональных задач, профессионального и личностного развития.

#### **ОК 07.:Содействовать сохранению окружающей среды, ресурсосбережению, применять знания об изменении климата, принципы бережливого производства, эффективно действовать в чрезвычайных ситуациях**

#### **Знать:**

- задачи профессионального и личностного развития;

- понятия самообразования и саморазвития;

- цели, задачи и систему повышения квалификации;

- значение предпринимательства и процесс организации собственного дела;

- основные понятия в финансовой сфере и принципы функционирования финансовой системы

**ОК 08.:Использовать средства физической культуры для сохранения и укрепления здоровья в процессе профессиональной деятельности и поддержания необходимого уровня физической подготовленности**

#### **Уметь:**

- определять задачи профессионального и личностного развития;

- заниматься самообразованием;

- осознанно планировать повышение квалификации;

- отбирать бизнес-идею и открывать собственное дело в профессиональной деятельности;

- находить и использовать информацию финансового характера, своевременно анализировать и адаптировать в решении профессиональных задач.

#### **ОК 09.:Пользоваться профессиональной документацией на государственном и иностранном языках.**

**Владеть:**

- самостоятельно определять задачи профессионального и личностного развития, занимается самообразованием, осознанно планирует повышение квалификации в соответствии с основными тенденциями развития современной науки и современного производства;

- приемами определения источников финансирования и перспектив развития бизнеса в профессиональной деятельности.

#### **ЛР 22:Демонстрирующий профессиональные навыки в процессе обучения**

# **Знать:**

- основные понятия и признаки коллектива и команды;

- деловое общение;

- процессы межличностного взаимодействия в коллективе и команде;

- этапы командной работы.

**ПК 5.1.:Выявлять и устранять простейшие неисправности тракторов и сельскохозяйственных машин, проводить их техническое обслуживание**

# **Уметь:**

- работать в коллективе и команде;

- эффективно общаться с коллегами, руководством, клиентами.

**ПК 5.2.:Составлять машинно-тракторные агрегаты, выполнять технологические регулировки рабочих органов сельскохозяйственных машин**

# **Владеть:**

- организацией работы в коллективе и команде, эффективно общаться с коллегами, руководством, клиентами.

**ПК 5.3.:Выполнять работы с соблюдением требований безопасности труда, правил пожарной безопасности, охраны окружающей среды, оказывать доврачебную помощь пострадавшим при несчастных случаях**

## **Знать:**

- лексический минимум, относящийся к описанию предметов, средств и процессов профессиональной деятельности; - особенности произношения; правила чтения текстов профессиональной направленности.

**ПК 5.4.:Управлять тракторами категории В, С в соответствии законодательства в сфере дорожного движения**

**Уметь:**

#### **ПК 5.5.:Выполнять работы на машинно-тракторных агрегатах на базе тракторов двух марок (гусеничном и колесном)**

**Владеть:**

# **ОК 01.:Выбирать способы решения задач профессиональной деятельности применительно к различным контекстам Знать:** - гражданско-патриотическую позицию; - общечеловеческие ценности, как основа поведения в коллективе, команде; - стандарты антикоррупционного поведения. **ОК 01.:Выбирать способы решения задач профессиональной деятельности применительно к различным контекстам Уметь:** - проявлять гражданско-патриотическую позицию; - выстраивать общение на основе общечеловеческих ценностей, применять стандарты антикоррупционного поведения. **ОК 02.:Использовать современные средства поиска, анализа и интерпретации информации и информационные технологии для выполнения задач профессиональной деятельности Владеть:** - гражданско-патриотической позицией, демонстрировать осознанное поведение на основе традиционных общечеловеческих ценностей, применять стандарты антикоррупционного поведения.

# **ОК 02.:Использовать современные средства поиска, анализа и интерпретации информации и информационные технологии для выполнения задач профессиональной деятельности**

**Знать:**

- об условиях ответственности за сохранение окружающей среды, ресурсосбережения;

- действия в чрезвычайных ситуациях;

- порядок и правила оказания первой помощи.

**ОК 03.:Планировать и реализовывать собственное профессиональное и личностное развитие, предпринимательскую деятельность в профессиональной сфере, использовать знания по финансовой грамотности в различных жизненных ситуациях**

**Уметь:**

**ОК 03.:Планировать и реализовывать собственное профессиональное и личностное развитие, предпринимательскую деятельность в профессиональной сфере, использовать знания по финансовой грамотности в различных жизненных ситуациях**

**Владеть:**

#### **ОК 04.:Эффективно взаимодействовать и работать в коллективе и команде**

**Знать:**

- научно-практические основы физической культуры;

- основы здорового образа жизни.

**ОК 04.:Эффективно взаимодействовать и работать в коллективе и команде**

**Уметь:**

- самостоятельно выбирать и применять способы и средства для поддержания здоровья и работоспособности в социальной и профессиональной деятельности.

**ОК 05.:Осуществлять устную и письменную коммуникацию на государственном языке Российской Федерации с учетом особенностей социального и культурного контекста**

**Владеть:**

**ОК 05.:Осуществлять устную и письменную коммуникацию на государственном языке Российской Федерации с учетом особенностей социального и культурного контекста**

#### **Знать:**

- профессиональную документацию на государственном и иностранном языках.

**ОК 06.:Проявлять гражданско-патриотическую позицию, демонстрировать осознанное поведение на основе традиционных общечеловеческих ценностей, в том числе с учетом гармонизации межнациональных и межрелигиозных отношений, применять стандарты антикоррупционного поведения**

**Уметь:**

- применять требования нормативных документов к основным видам продукции (услуг) и процессов; - использовать в профессиональной деятельности документацию на государственном и иностранном языках.

**ОК 06.:Проявлять гражданско-патриотическую позицию, демонстрировать осознанное поведение на основе традиционных общечеловеческих ценностей, в том числе с учетом гармонизации межнациональных и межрелигиозных отношений, применять стандарты антикоррупционного поведения**

**Владеть:**

**ОК 07.:Содействовать сохранению окружающей среды, ресурсосбережению, применять знания об изменении климата, принципы бережливого производства, эффективно действовать в чрезвычайных ситуациях**

**Знать:**

- задачи профессионального и личностного развития;

**ОК 07.:Содействовать сохранению окружающей среды, ресурсосбережению, применять знания об изменении климата, принципы бережливого производства, эффективно действовать в чрезвычайных ситуациях**

**Уметь:**

- определять задачи профессионального и личностного развития;

**ОК 08.:Использовать средства физической культуры для сохранения и укрепления здоровья в процессе профессиональной деятельности и поддержания необходимого уровня физической подготовленности**

**Владеть:**

- приемами определения источников финансирования и перспектив развития бизнеса в профессиональной деятельности.

**ОК 08.:Использовать средства физической культуры для сохранения и укрепления здоровья в процессе профессиональной деятельности и поддержания необходимого уровня физической подготовленности**

#### **Знать:**

**ОК 09.:Пользоваться профессиональной документацией на государственном и иностранном языках.**

**Уметь:**

- организовывать и проводить мероприятия по сохранению окружающей среды, ресурсосбережению;

- действовать в чрезвычайных ситуациях;

- оказывать первую медицинскую помощь.

**ОК 09.:Пользоваться профессиональной документацией на государственном и иностранном языках.**

**Владеть:**

- приемами сохранения окружающей среды, ресурсосбережения, эффективно действовать в чрезвычайных ситуациях.

#### **ПК 5.1.:Выявлять и устранять простейшие неисправности тракторов и сельскохозяйственных машин, проводить их техническое обслуживание**

## **Знать:**

- научно-практические основы физической культуры;

- основы здорового образа жизни.

**ПК 5.1.:Выявлять и устранять простейшие неисправности тракторов и сельскохозяйственных машин, проводить их техническое обслуживание**

**Уметь:**

- самостоятельно выбирать и применять способы и средства для поддержания здоровья и работоспособности в социальной и профессиональной деятельности.

# **ПК 5.2.:Составлять машинно-тракторные агрегаты, выполнять технологические регулировки рабочих органов сельскохозяйственных машин**

# **Владеть:**

- методами физического воспитания;

- средствами укрепления здоровья и способами поддержания хорошей физической формы для обеспечения полноценной социальной и профессиональной деятельности.

#### **ПК 5.2.:Составлять машинно-тракторные агрегаты, выполнять технологические регулировки рабочих органов сельскохозяйственных машин**

**Знать:**

- профессиональную документацию на государственном и иностранном языках.

**ПК 5.3.:Выполнять работы с соблюдением требований безопасности труда, правил пожарной безопасности, охраны окружающей среды, оказывать доврачебную помощь пострадавшим при несчастных случаях**

**Уметь:**

- применять требования нормативных документов к основным видам продукции (услуг) и процессов;

- использовать в профессиональной деятельности документацию на государственном и иностранном языках.

**ПК 5.3.:Выполнять работы с соблюдением требований безопасности труда, правил пожарной безопасности, охраны окружающей среды, оказывать доврачебную помощь пострадавшим при несчастных случаях**

**Владеть:**

- профессиональной документацией на государственном и иностранном языках.

**ПК 5.4.:Управлять тракторами категории В, С в соответствии законодательства в сфере дорожного движения**

**Знать:**

- область профессиональной деятельности;

**ПК 5.4.:Управлять тракторами категории В, С в соответствии законодательства в сфере дорожного движения**

**Уметь:**

- решать типовые задачи профессиональной деятельности на основе знаний законов математических и естественных наук с применением информационно-коммуникационных технологий.

**ПК 5.5.:Выполнять работы на машинно-тракторных агрегатах на базе тракторов двух марок (гусеничном и колесном)**

**Владеть:**

- знаниями своей будущей профессии с другими профессиями и специальностями, может аргументировано обосновать свой профессиональный выбор.

# **ПК 5.5.:Выполнять работы на машинно-тракторных агрегатах на базе тракторов двух марок (гусеничном и колесном) Знать:** - поисковые информационные системы; **ЛР 22:Демонстрирующий профессиональные навыки в процессе обучения Уметь:** - осуществлять поиск необходимой информации; **ЛР 22:Демонстрирующий профессиональные навыки в процессе обучения Владеть:** - знаниями о современных информационных технологиях в профессиональной деятельности;

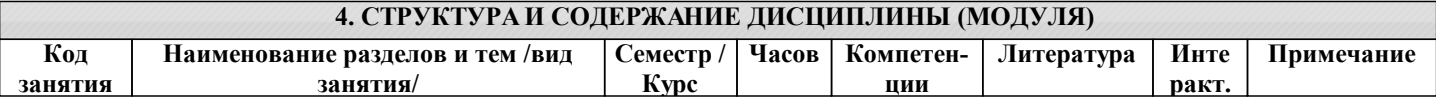

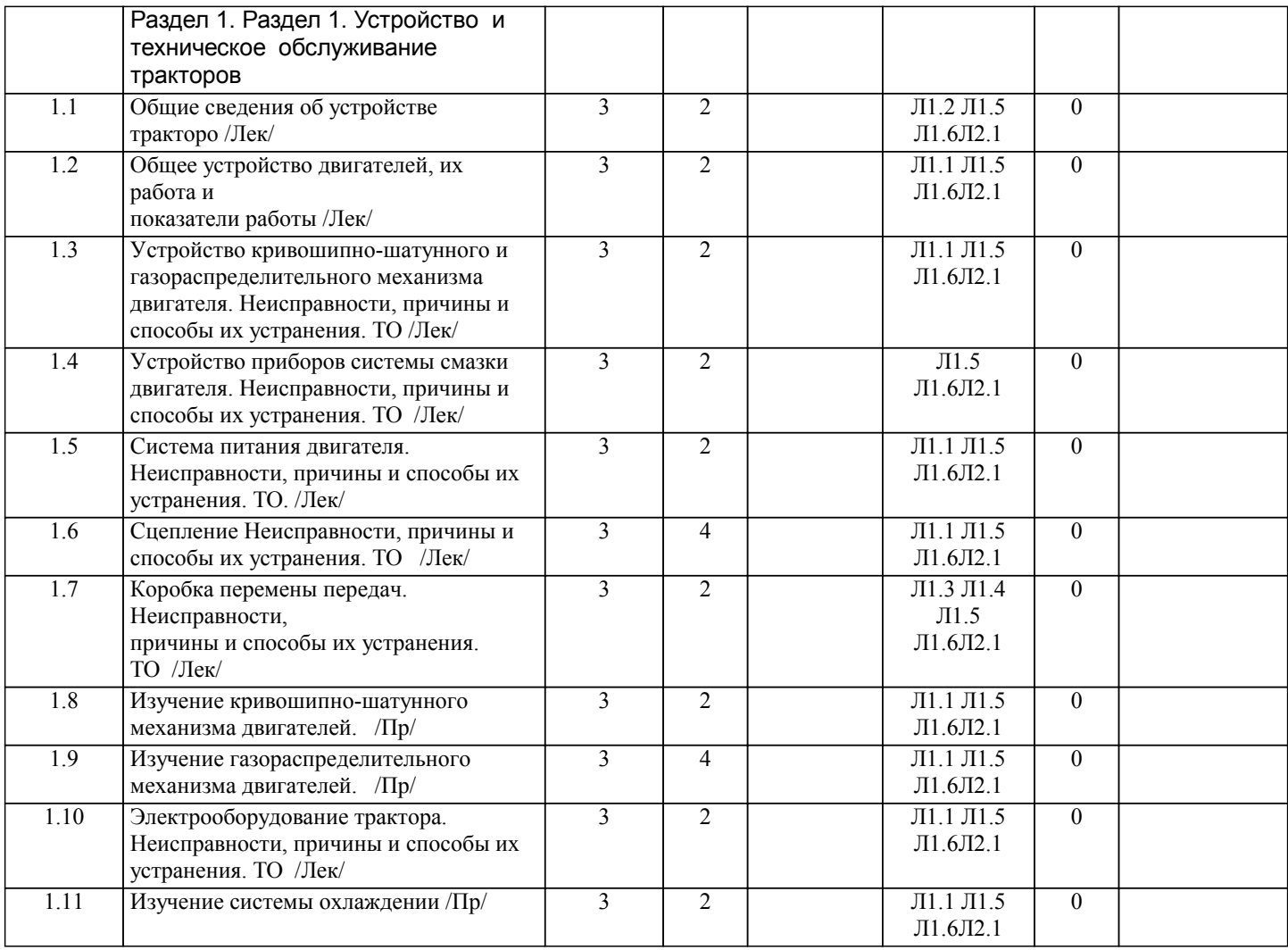

# УП: 35.02.05\_2024\_А24.plx стр. 11

 $\overline{\phantom{a}}$ 

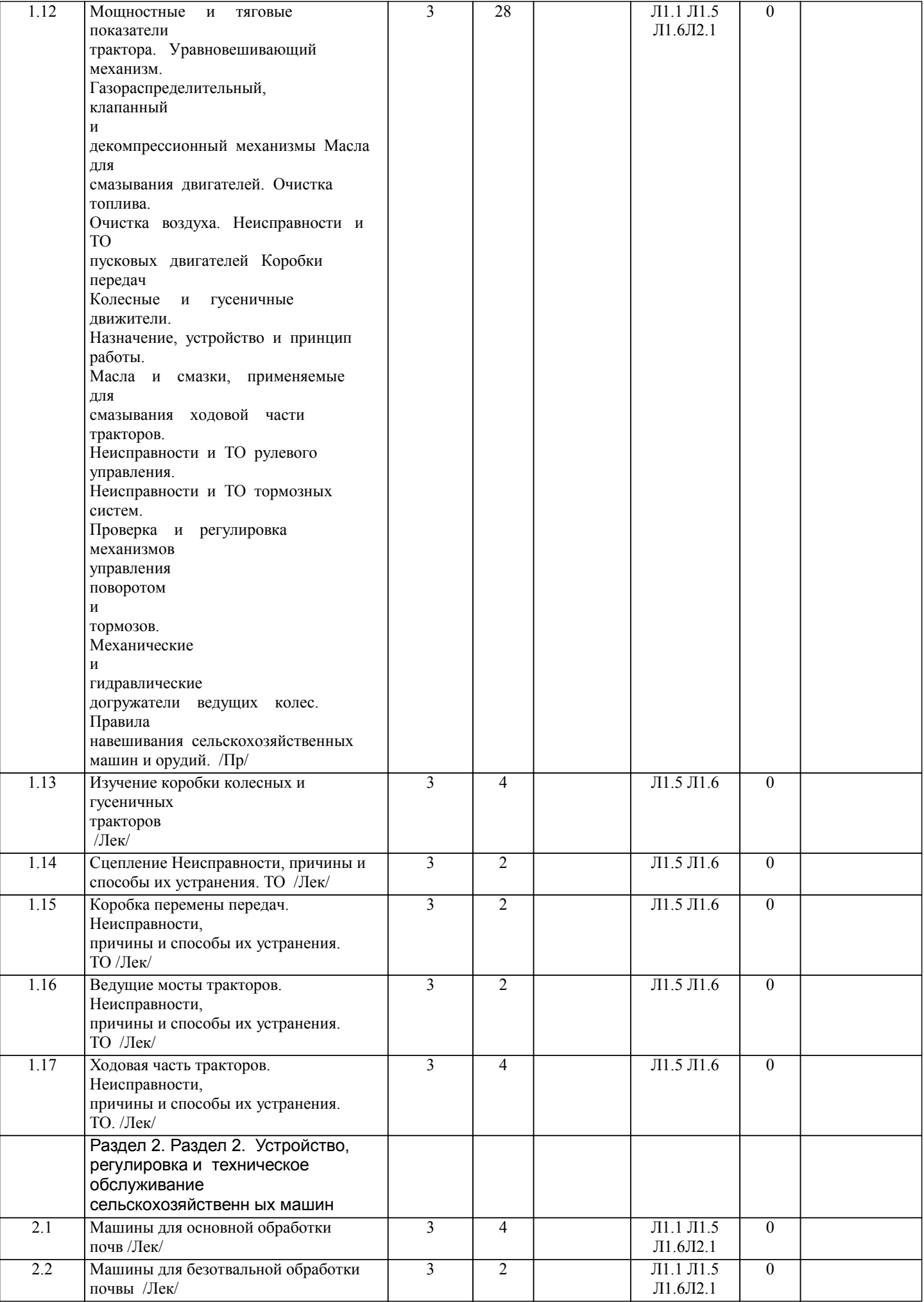

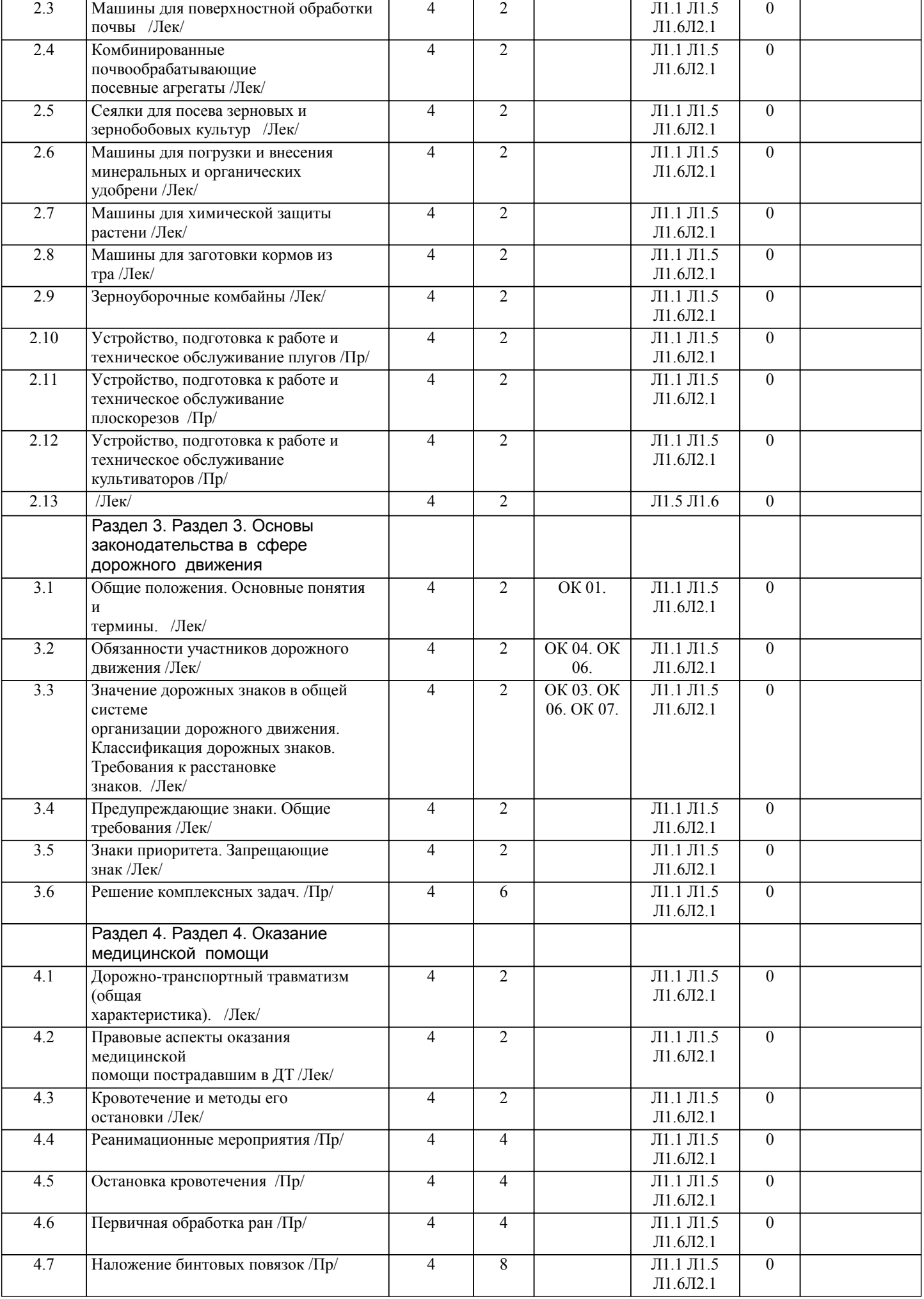

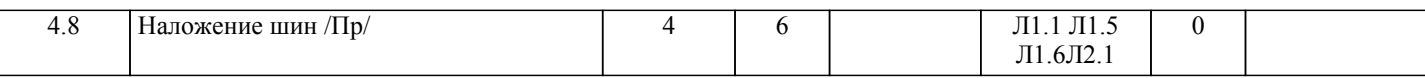

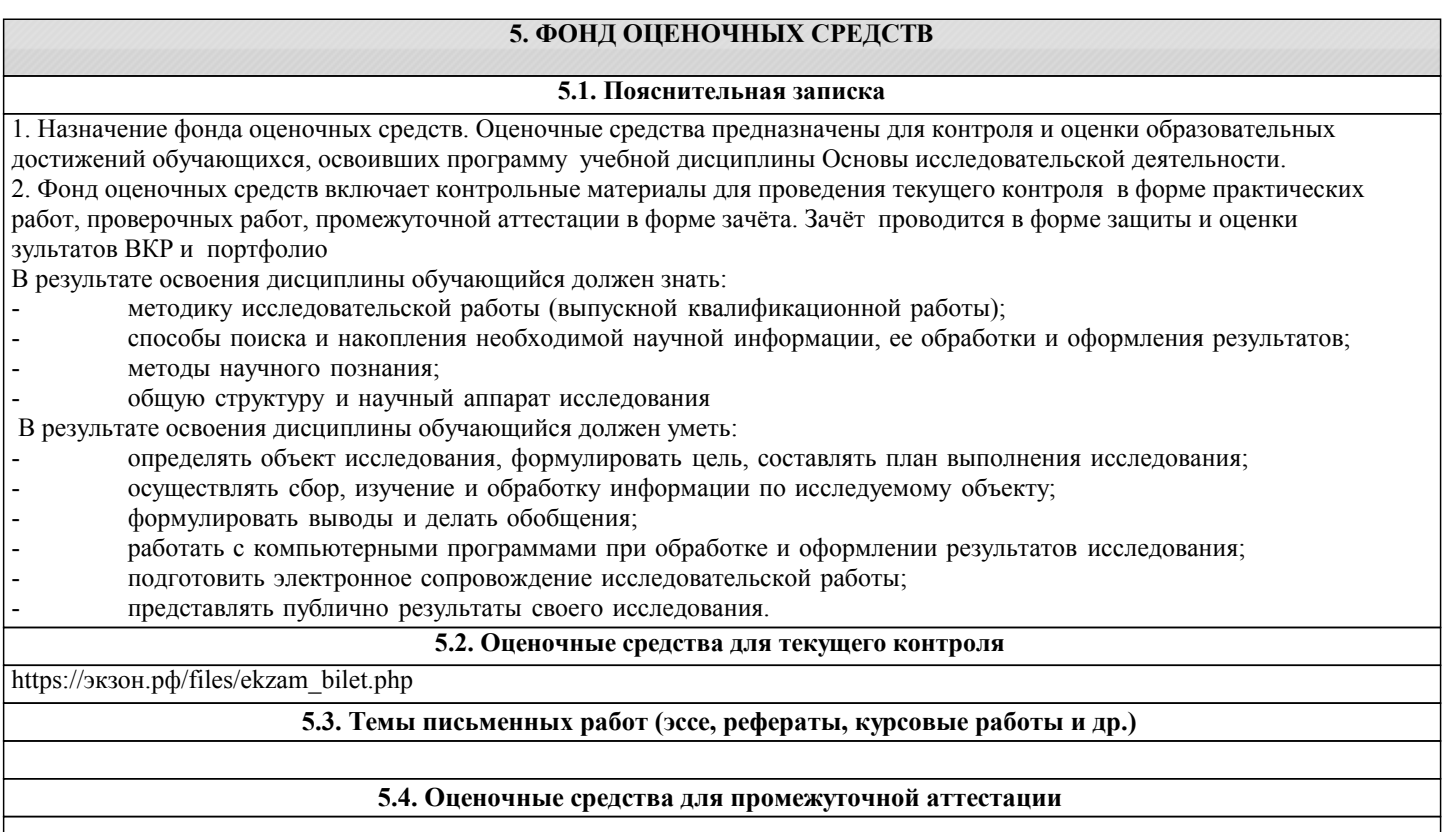

#### **6. УЧЕБНО-МЕТОДИЧЕСКОЕ И ИНФОРМАЦИОННОЕ ОБЕСПЕЧЕНИЕ ДИСЦИПЛИНЫ (МОДУЛЯ) 6.1. Рекомендуемая литература 6.1.1. Основная литература** Авторы, составители Заглавие Издательство, год Эл. адрес Л1.1 Котиков В.М., Ерхов А.В. Тракторы и автомобили: учебник для ссузов Москва: ИЦ Академия, 2014 Л1.2 Гришин А.Г. Механизация и автоматизация сельскохозяйственного производства: учебное пособие для студентов СПО, обучающихся по специальности 35.02.05 «Агрономия» Горно-Алтайск: РИО ГАГУ, 2014 http://elib.gasu.ru/inde x.php? option=com\_abook&v [iew=book&id=354:me](http://elib.gasu.ru/index.php?option=com_abook&view=book&id=354:mekhanizatsiya-i-avtomatizatsiya-selskokhozyajstvennogo-proizvodstva&catid=37:mekhanizatsiya&Itemid=170) khanizatsiya-iavtomatizatsiyaselskokhozyajstvenno goproizvodstva&catid=3 7:mekhanizatsiya&Ite mid=170 Л1.3 Покрышкина И.Д. Производство топографо-геодезических и маркшейдерских работ: учебное пособие для обучающихся по специальностям СПО Горно-Алтайск: РИО ГАГУ, 2016 http://elib.gasu.ru/inde x.php? option=com\_abook&v [iew=book&id=161:pro](http://elib.gasu.ru/index.php?option=com_abook&view=book&id=161:proizvodstvo-topografo-geodezicheskikh-i-markshejderskikh-rabot&catid=4:geography&Itemid=162) izvodstvo-topografogeodezicheskikh-imarkshejderskikhrabot&catid=4:geogra phy&Itemid=162

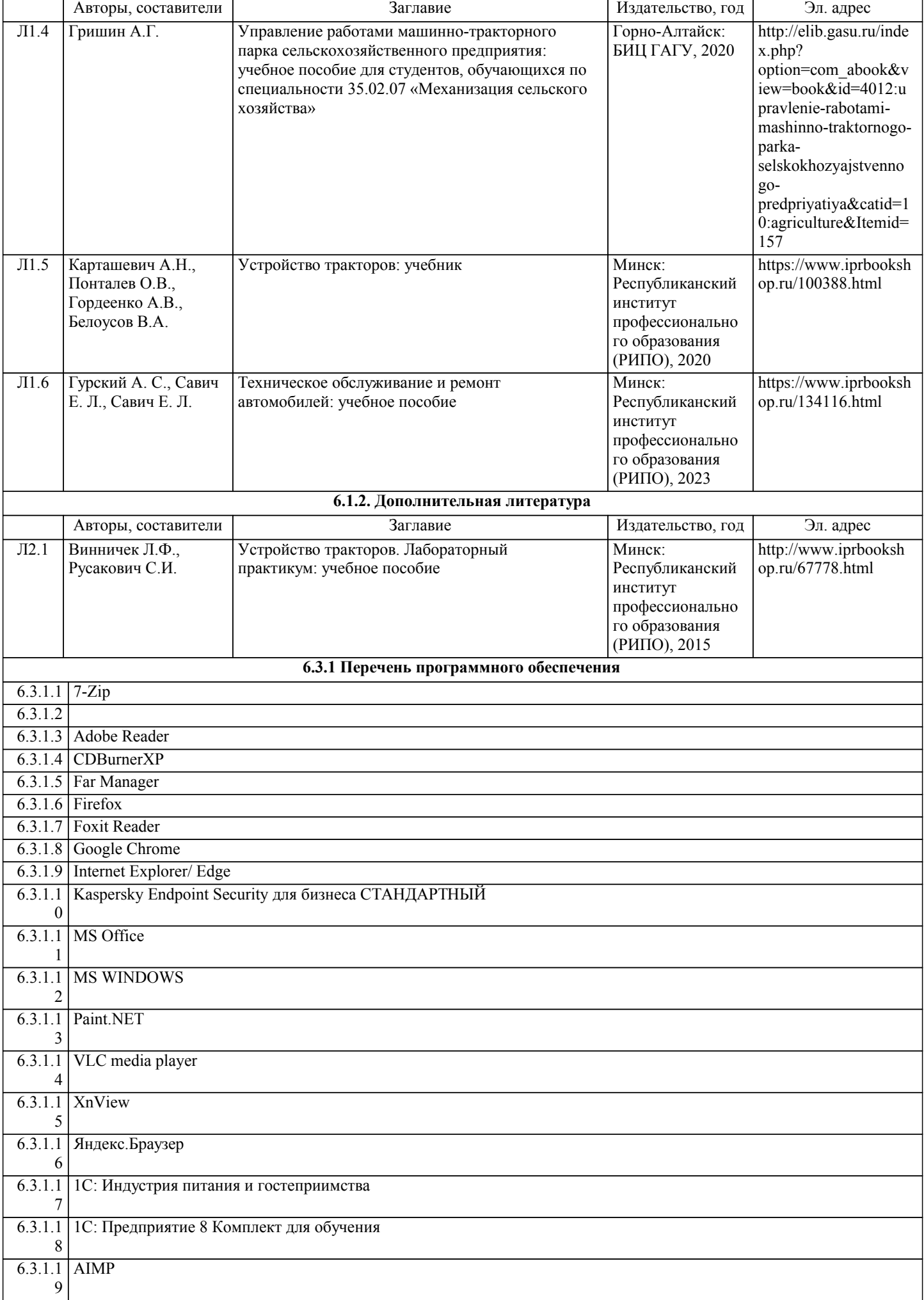

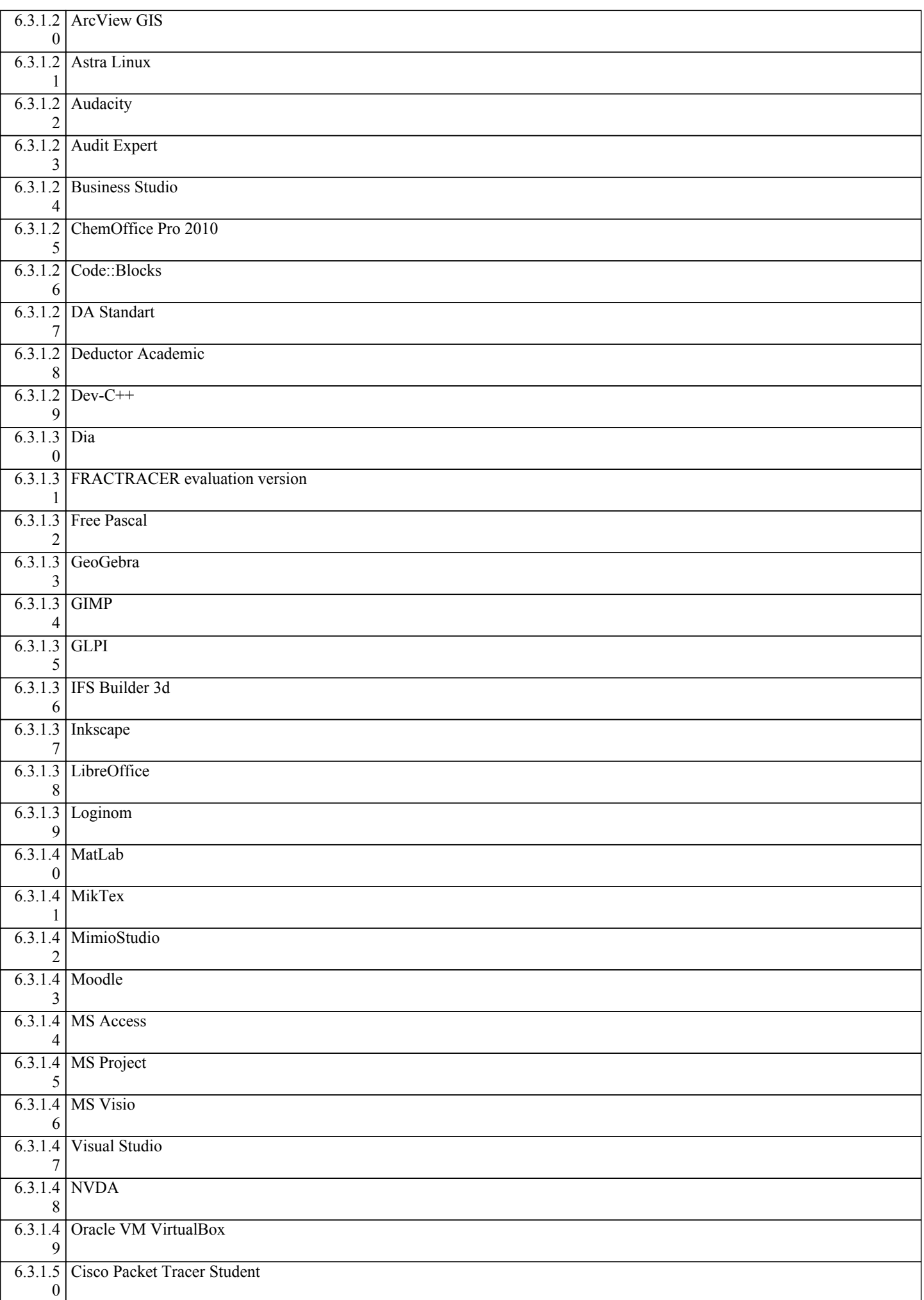

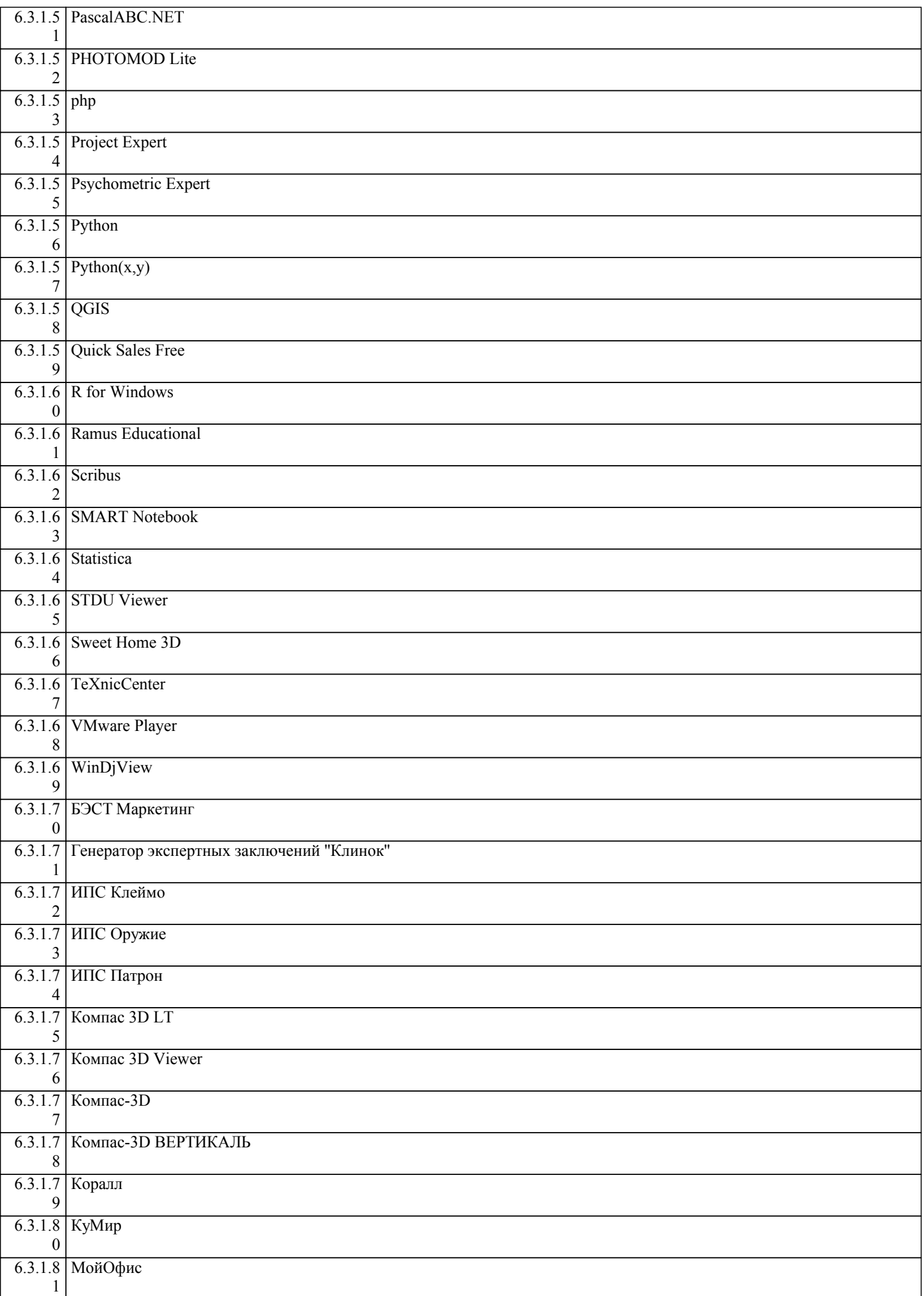

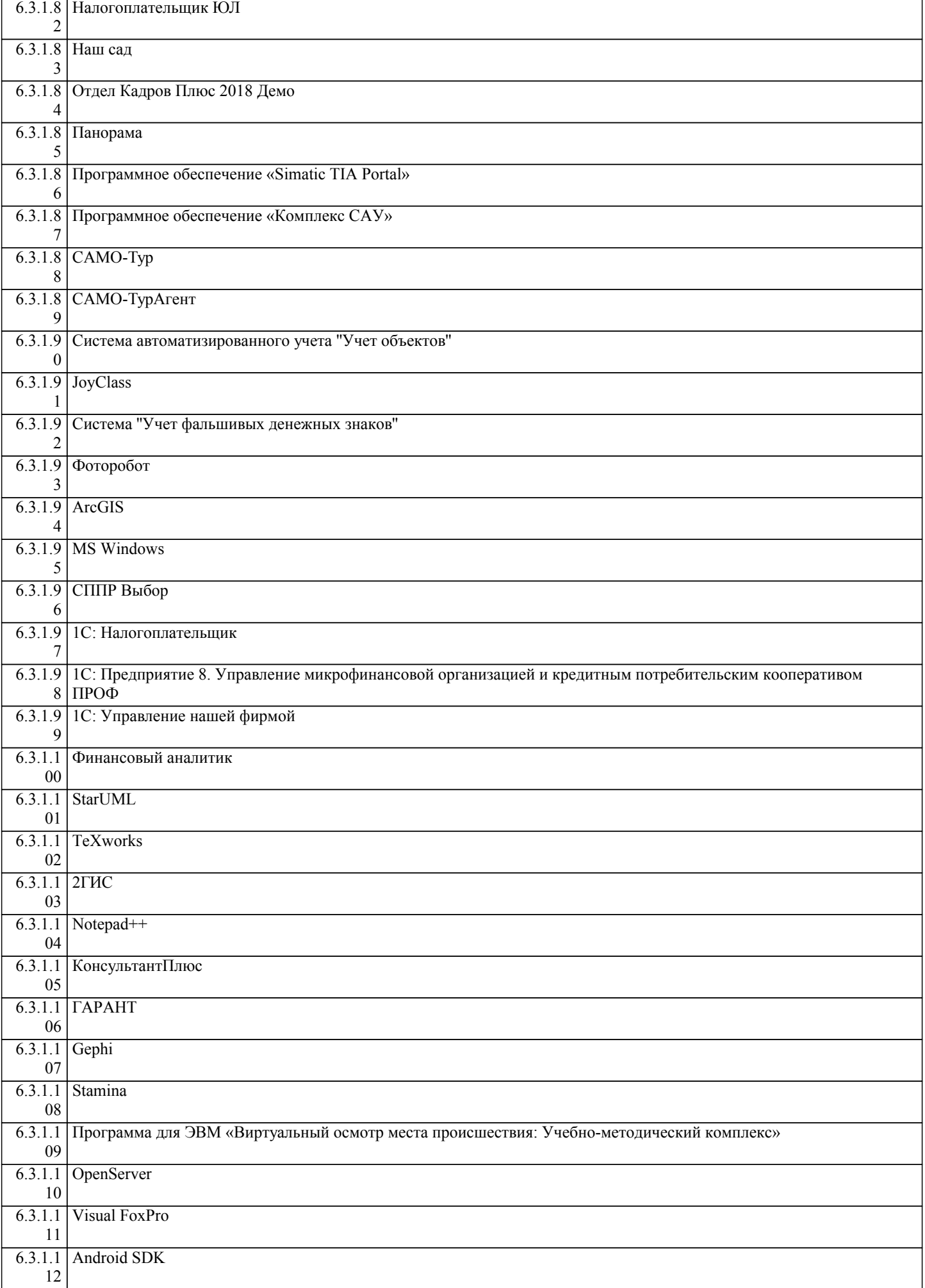

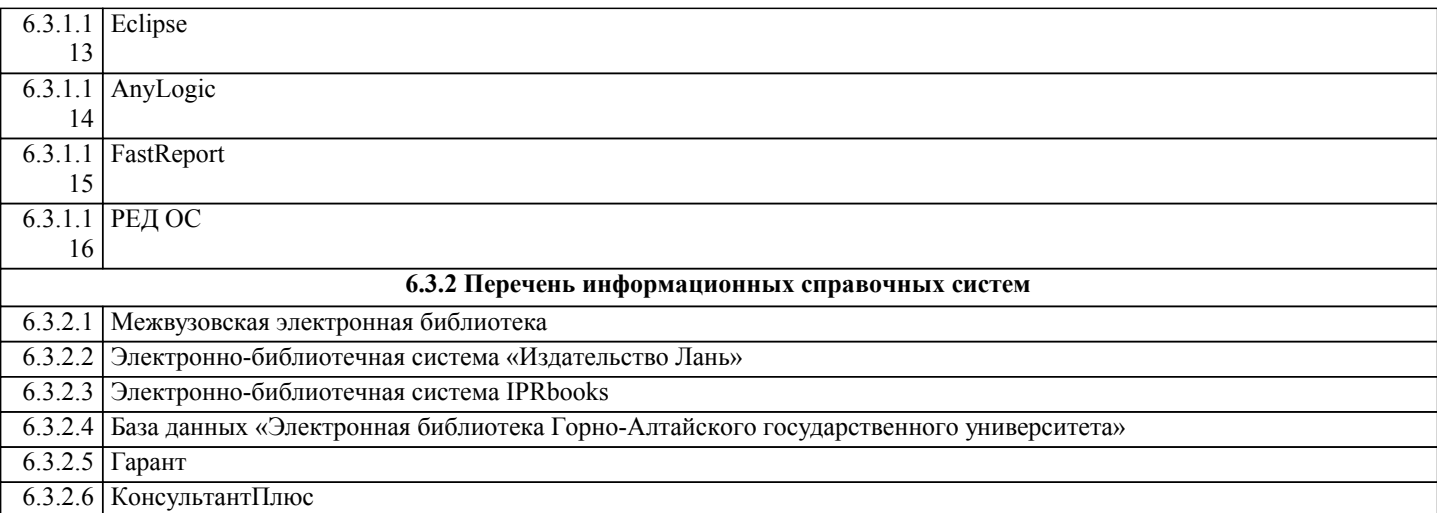

# **7. ОБРАЗОВАТЕЛЬНЫЕ ТЕХНОЛОГИИ**

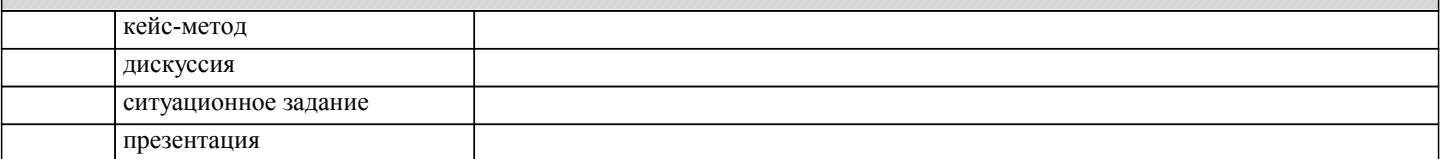

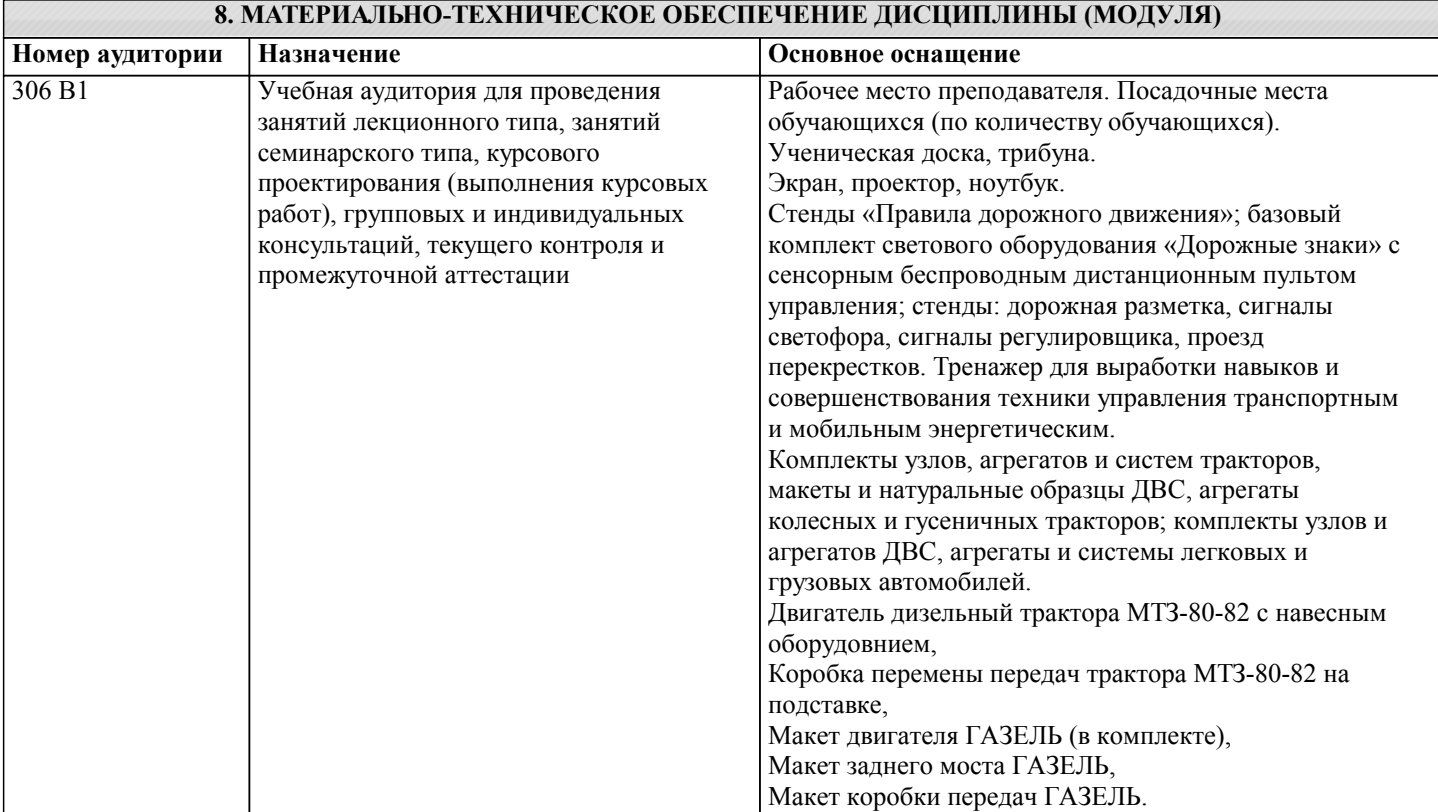

# **9. МЕТОДИЧЕСКИЕ УКАЗАНИЯ ДЛЯ ОБУЧАЮЩИХСЯ ПО ОСВОЕНИЮ ДИСЦИПЛИНЫ (МОДУЛЯ)**

Общие методические рекомендации по подготовке конспекта

Инструкция по выполнению самостоятельной работы

Хорошо составленный конспект помогает усвоить материал. В конспекте кратко излагается основная сущность учебного материала, приводятся необходимые обоснования, табличные данные, схемы, эскизы, расчеты и т.п.

Конспект целесообразно составлять целиком на тему. При этом имеется возможность всегда дополнять составленный конспект вырезками и выписками из журналов, газет, статей, новых учебников, брошюр по обмену опытом, данных из Интернета и других источников.

Таким образом конспект становится сборником необходимых материалов, куда студент вносит всё новое, что он изучил, узнал. Такие конспекты представляют, большую ценность при подготовке к урокам.

1. Первичное ознакомление с материалом изучаемой темы по тексту учебника, картам, дополнительной литературе.

2. Выделение главного в изучаемом материале, составление обычных кратких записей.

3. Подбор к данному тексту опорных сигналов в виде отдельных слов, определённых знаков, графиков, рисунков.

4. Продумывание схематического способа кодирования знаний, использование различного шрифта и т.д. 5. Составление опорного конспекта. Общие методические рекомендации по составлению ГЛОССАРИЯ Цветоводство имеет много специальных терминов, понятий, в усвоении которых студенты испытывают затруднения. С целью лучшего запоминания терминов следует составлять словарь. Он оформляется в виде записной книжки с алфавитом. Все страницы словаря следует разделить на 2 колонки и сверху сделать надписи граф: название термина, содержание. На каждую букву следует отвести несколько страниц в словаре. При изучении текста учебника встретившийся новый термин необходимо вписать в словарь, пояснить его содержание и указать тему, в которой он встретился. Образец записи в ботаническом словаре Общие методические рекомендации по составлению таблиц Для заполнения таблицы используйте основы конспектирования Рекомендации по составлению: 1. Определите цель составления таблицы. 2. Читая изучаемый материал в первый раз, разделите его на основные смысловые части, выделите главные мысли, сформулируйте выводы. 3. Включайте не только основные положения, но и обосновывающие их выводы, конкретные факты и примеры (без подробного описания). 4. Составляя записи в таблице, записывайте отдельные слова сокращённо, выписывайте только ключевые слова, делайте ссылки на страницы конспектируемой работы, применяйте условные обозначения. 5. При конспектировании надо стараться выразить авторскую мысль своими словами. 6.Стремитесь к тому, чтобы один абзац авторского текста был передан при конспектировании одним, максимум двумя предложениями. Запись учебного материала в виде таблицы позволяет быстро и без труда его запомнить, мгновенно восстановить в памяти в нужный момент. Общие методические рекомендации по составлению презентаций Требования к формированию компьютерной презентации 1. Компьютерная презентация должна содержать начальный и конечный слайды; 2. Структура компьютерной презентации должна включать оглавление, основную и резюмирующую части; 3. Каждый слайд должен быть логически связан с предыдущим и последующим; 4. Слайды должны содержать минимум текста (на каждом не более 10 строк); 5. необходимо использовать графический материал (включая картинки), сопровождающий текст (это позволит разнообразить представляемый материал и обогатить доклад выступающего студента) Требования к защите компьютерной презентации 1. Время выступления должно быть соотнесено с количеством слайдов из расчета, что компьютерная презентация, включающая 10— 15 слайдов, требует для выступления около 7—10 минут. 2. Цель доклада должна быть сформулирована в начале выступления; 3. Выступающий должен хорошо знать материал по теме своего выступления, быстро и свободно ориентироваться в нем; 4. Недопустимо читать текст со слайдов или повторять наизусть то, что показано на слайде; 5. Речь докладчика должна быть четкой, умеренного темпа; 6. Докладчику во время выступления разрешается держать в руках листок с тезисами свое¬го выступления, в который он имеет право заглядывать; 7. После выступления докладчик должен оперативно и по существу отвечать на все вопросы аудитории (если вопрос задан не по теме, то преподаватель должен снять его). Общие методические рекомендации по выполнению проекта Работая над проектом, студент должен: а) проанализировать научную литературу и материал по теме; б) всесторонне изучить определенную в исследовании проблему, ее теоретические и практические аспекты; в) собрать и обобщить с учетом темы при необходимости практические данные (поставить эксперимент, провести наблюдение, измерение и т.д.), статистические данные; г) выработать собственное суждение по соответствующей проблеме, отношение к существующим научным позициям, точкам зрения, практике; д) по возможности сформулировать свои предложения по совершенствованию технологии, дальнейшего изучения материала и т.д. Структурными элементами текстовой части индивидуального проекта являются: 1.Титульный лист 2.Содержание 3.Введение

- 4.Основной текст
- 5.Заключение

# 6.Список использованных источников

7.Приложения

Титульный лист работы является первым листом и оформляется по образцу.

Общие методические рекомендации по составлению фотоальбома в электронном виде

Тема для создания материала «Распространенные болезни и вредители цветочно-декоративных растений нашего региона» 1.Создайте фотоальбом в Программе для создания фотоальбомов - AntWorks FotoAlbum. Скачайте ее с официального сайта.

Загрузите программу на свой компьютер и откройте ее. Нажмите «Файл – Создать альбом». Введите в открывшемся окне название фотоальбома и загрузите в него фотографии с компьютера, нажав на «Добавить». Если необходимо выбрать всю папку с фотографиями, то выберите «Добавить папку». Нажмите «Создать».

2.Оформите обложку альбома и просмотр фотографий. При запуске программы слева будет представлен список фотоальбомов. Выбрав один из их, справа появятся все его фотографии.

3.Чтобы настроить слайдшоу – F7, запустить слайдшоу – F6, просмотреть фотографии в полноэкранном режиме – F5 ( все это

есть во вкладке «Просмотр»).

4. Можно сделать фотоальбом в PowerPoint 2016 – это очередная обновленная версия популярной программы, предназначенной для создания слайд-шоу. Она дополнена функцией «Трансформация», которая дает вам возможность

создавать анимированный переход, обеспечивающий реализацию самых смелых дизайнерских замыслов Общие требования к оформлению:

1. Количество фотографий (слайдов) должно быть не более 20;

2. Не стоит заполнять слайд большим количеством информации. Наиболее важную информацию желательно помещать в центр слайда;

Правила шрифтового оформления:

1. Рекомендуется использовать шрифты с засечками (Georgia, Palatino, Times New Roman);

2. Размер шрифта: 24-54 пункта (заголовок), 18-36 пунктов (обычный текст);

3. Курсив, подчеркивание, жирный шрифт, прописные буквы используются для смыслового выделения ключевой информации и заголовков;

4. Не рекомендуется использовать более 2-3 типов шрифта;

5. Основной текст должен быть отформатирован по ширине, на схемах – по центру

Правила выбора цветовой гаммы:

1. Цветовая гамма должна состоять не более чем из 2 цветов и выдержана во всей презентации. Основная цель – читаемость

презентации;

2. Желателен одноцветный фон неярких пастельных тонов (например, светло-зеленый, светло-синий, бежевый,

светлооранжевый и светло-желтый);

3. Цвет шрифта и цвет фона должны контрастировать (текст должен хорошо читаться, белый текст на черном фоне читается

плохо);

4. Оформление презентации не должно отвлекать внимания от её содержания.

Графическая информация:

1. Рисунки, фотографии, диаграммы должны быть наглядными и нести смысловую нагрузку, сопровождаться названиями;

2. Изображения (в формате jpg) лучше заранее обработать для уменьшения размера файла;

3. Размер одного графического объекта – не более 1/2 размера слайда;

4. Соотношение текст-картинки – 2/3 (текста меньше чем картинок).

Анимация:

1. Анимация используется только в случае необходимости.